# **Zéphir - Scénario #33482**

# **CreoleDictConsistencyError: l'attribut "id" est manquant pour le conteneur "proxy"**

03/12/2021 14:32 - mathieu carrolle

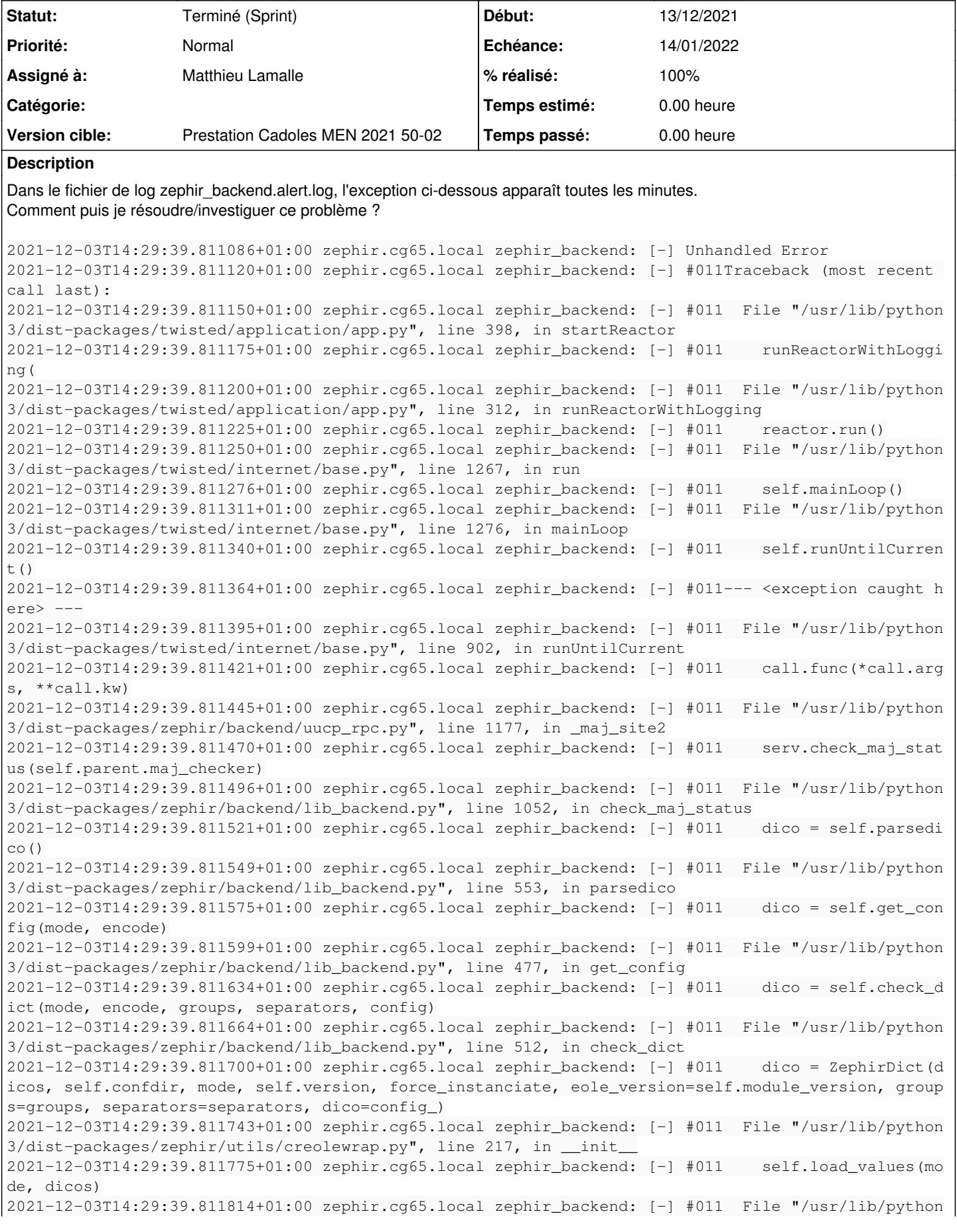

3/dist-packages/zephir/utils/creolewrap.py", line 433, in load\_values 2021-12-03T14:29:39.811840+01:00 zephir.cg65.local zephir\_backend: [-] #011 self.\_load\_values\_c reole3(mode, dicos, config\_file) 2021-12-03T14:29:39.811865+01:00 zephir.cg65.local zephir\_backend: [-] #011 File "/usr/lib/python 3/dist-packages/zephir/utils/creolewrap.py", line 379, in \_load\_values\_creole3 2021-12-03T14:29:39.811891+01:00 zephir.cg65.local zephir\_backend: [-] #011 self.load\_dicos\_cre ole5(dicos) 2021-12-03T14:29:39.811916+01:00 zephir.cg65.local zephir\_backend: [-] #011 File "/usr/lib/python 3/dist-packages/zephir/utils/creolewrap.py", line 323, in load\_dicos\_creole5 2021-12-03T14:29:39.811948+01:00 zephir.cg65.local zephir\_backend: [-] #011 self.groups, self.s eparators, self.dico = self.loader.creole\_loader(load\_values=False, rw=True, 2021-12-03T14:29:39.811983+01:00 zephir.cg65.local zephir\_backend: [-] #011 File "/usr/lib/python 3/dist-packages/creole/loader.py", line 806, in creole\_loader 2021-12-03T14:29:39.812014+01:00 zephir.cg65.local zephir\_backend: [-] #011 eolobj.space\_visito r() 2021-12-03T14:29:39.812046+01:00 zephir.cg65.local zephir\_backend: [-] #011 File "/usr/lib/python 3/dist-packages/creole/objspace.py", line 460, in space\_visitor 2021-12-03T14:29:39.812072+01:00 zephir.cg65.local zephir\_backend: [-] #011 ContainerAnnotator( self.space, self.paths, self) 2021-12-03T14:29:39.812097+01:00 zephir.cg65.local zephir\_backend: [-] #011 File "/usr/lib/python 3/dist-packages/creole/annotator.py", line 198, in \_\_init\_\_ 2021-12-03T14:29:39.812121+01:00 zephir.cg65.local zephir\_backend: [-] #011 self.generate\_conta iners() 2021-12-03T14:29:39.812145+01:00 zephir.cg65.local zephir\_backend: [-] #011 File "/usr/lib/python 3/dist-packages/creole/annotator.py", line 381, in generate\_containers 2021-12-03T14:29:39.812171+01:00 zephir.cg65.local zephir\_backend: [-] #011 self.\_generate\_cont ainers(variables) 2021-12-03T14:29:39.812216+01:00 zephir.cg65.local zephir\_backend: [-] #011 File "/usr/lib/python 3/dist-packages/creole/annotator.py", line 426, in \_generate\_containers 2021-12-03T14:29:39.812249+01:00 zephir.cg65.local zephir\_backend: [-] #011 raise CreoleDictCon sistencyError(\_('mandatory attribute "id" missing for container ' 2021-12-03T14:29:39.812274+01:00 zephir.cg65.local zephir\_backend: [-] #011creole.error.CreoleDict ConsistencyError: l'attribut "id" est manquant pour le conteneur "proxy"

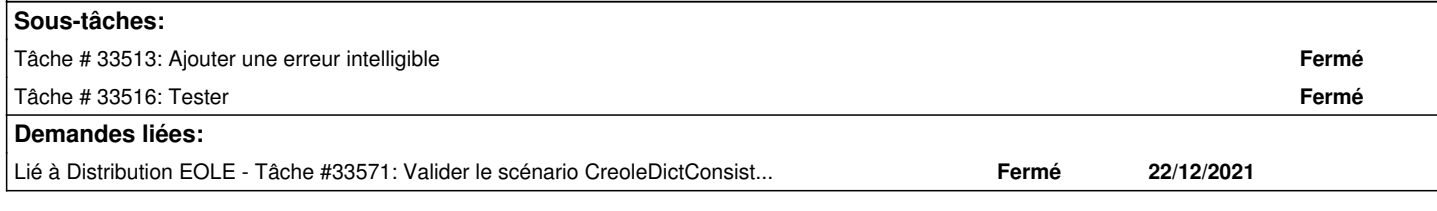

#### **Historique**

#### **#1 - 10/12/2021 10:18 - Joël Cuissinat**

- *Tracker changé de Demande à Scénario*
- *Début 03/12/2021 supprimé*
- *Release mis à Carnet de produit (Cadoles)*
- *Points de scénarios mis à 1.0*

#### **#2 - 14/12/2021 10:02 - Matthieu Lamalle**

- *Echéance mis à 14/01/2022*
- *Assigné à mis à Matthieu Lamalle*
- *Version cible mis à Prestation Cadoles MEN 2021 50-02*
- *Début mis à 13/12/2021*
- *Release Carnet de produit (Cadoles) supprimé*

#### **#3 - 16/12/2021 17:19 - mathieu carrolle**

Information supplémentaire:

L'erreur apparaît uniquement lorsqu'on visualise la page d'un serveur utilisant le module eole-base 2.8.0 avec une variante ajoutant le paquet eole-proxy. Pas de problème avec un serveur en 2.8.1

## **#4 - 16/12/2021 18:30 - Joël Cuissinat**

mathieu carrolle a écrit :

Information supplémentaire:

L'erreur apparaît uniquement lorsqu'on visualise la page d'un serveur utilisant le module eole-base 2.8.0 avec une variante ajoutant le paquet eole-proxy. Pas de problème avec un serveur en 2.8.1

En version 2.8.0, le paquet **eole-proxy** n'a pas été qualifié par le pôle et ne doit donc pas être considéré comme fonctionnel. Il a d'ailleurs été retiré des dépôts 2.8.0 afin d'éviter que les utilisateurs le mette en œuvre. Ceci, notamment, suite à des problèmes remontés par le CD82 : [#33141](https://dev-eole.ac-dijon.fr/issues/33141).

#### **#5 - 20/12/2021 15:38 - Arnaud FORNEROT**

*- Statut changé de Nouveau à Résolu*

### **#6 - 22/12/2021 16:26 - Joël Cuissinat**

*- Lié à Tâche #33571: Valider le scénario CreoleDictConsistencyError: l'attribut "id" est manquant pour le conteneur "proxy" ajouté*

### **#7 - 22/12/2021 17:01 - Joël Cuissinat**

*- Statut changé de Résolu à Terminé (Sprint)*

*- Release mis à EOLE 2.8.0.1*